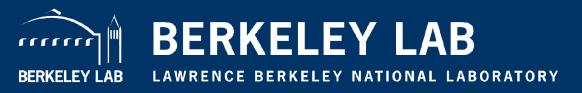

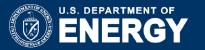

# Detecting Credential Spear-phishing Attacks at LBNL

Aashish Sharma (Grant Ho, Mobin Javed, Vern Paxson, David Wagner)

September 2017 #BroCon2017

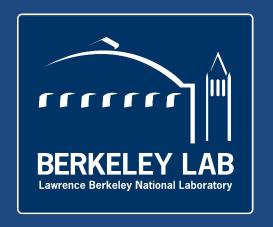

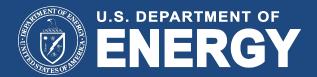

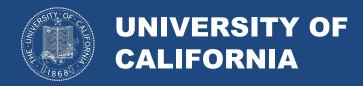

# 80 Years of World-Leading Team Science at Lawrence Berkeley National Laboratory

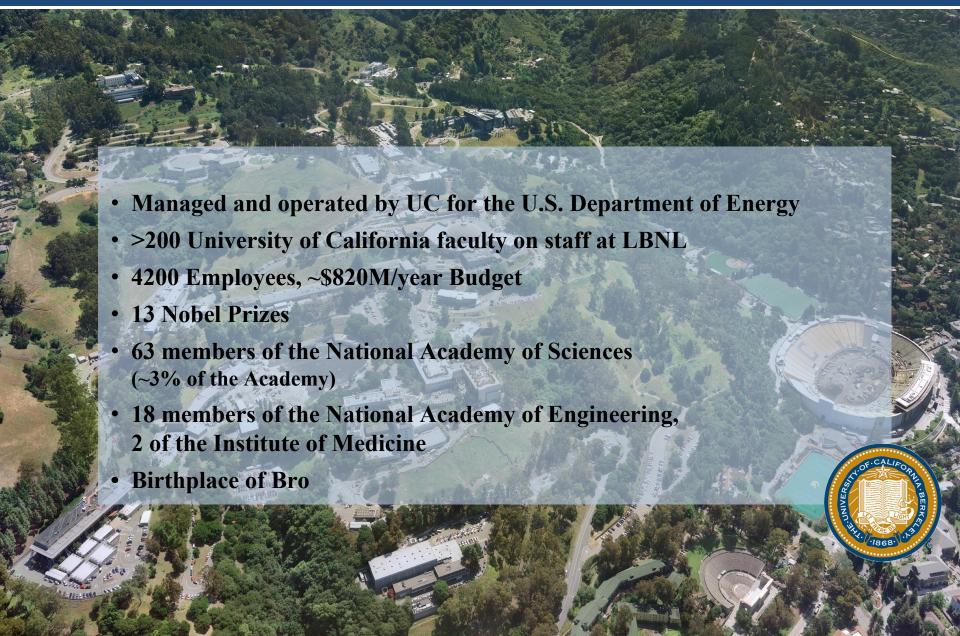

# World-Class User Facilities Serving the Nation and the World

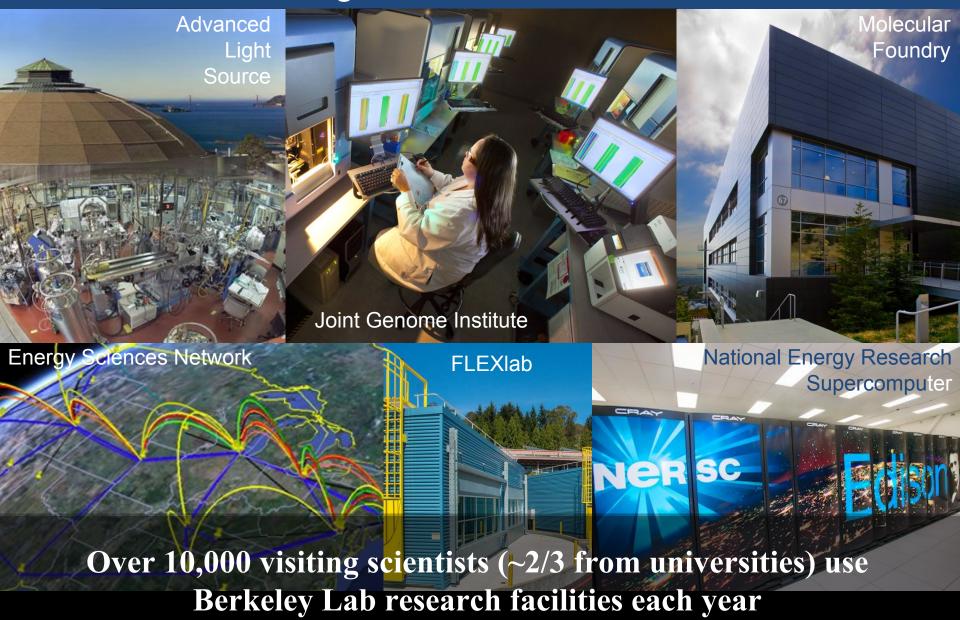

#### Overview

- Current state of SMTP
- Gaining visibility into SMTP
- New scripts
  - alerts and False positives
- Realtime detector design for detecting credential stealing spearphish
  - Persistence and reputation databases
  - Scalability
- Implementation and deployment challenges
- Whats next .....

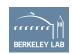

### MailFlow

#### LBL Mailflow 2 (Ironport detail)

Derrick Johnson | December 2, 2015

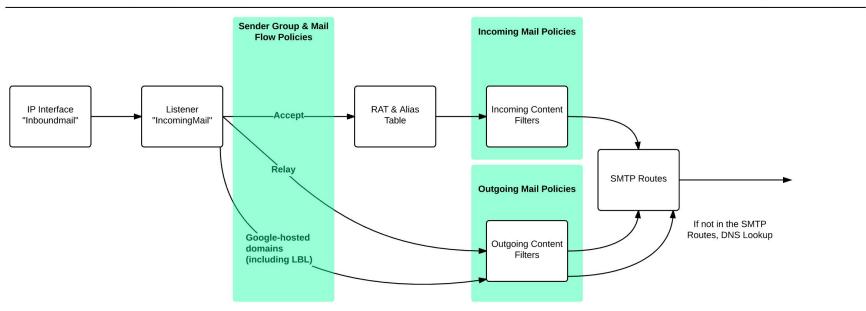

Image Credit: Derrick "The Great" Johnson

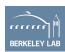

## Yes, we do all conventional things

- Gmail
- Ironports
- Phishing specific security training
- Simulated Phishing Exercise
- RPZ
- Other Vendors\*

\*We learnt that there is not a lot of work in URL analysis as opposed to heavy concentration on attachment analysis.

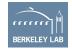

## And yet phish makes it way in ....

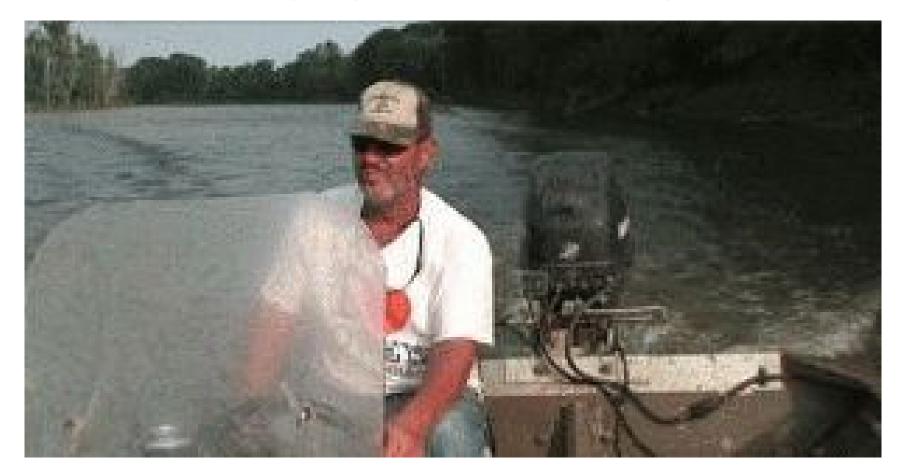

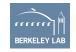

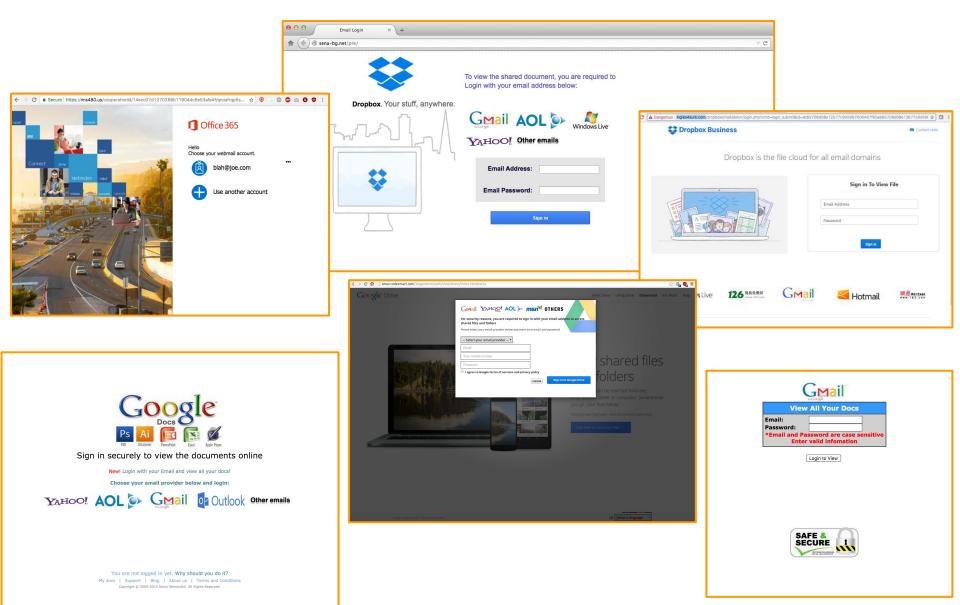

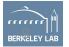

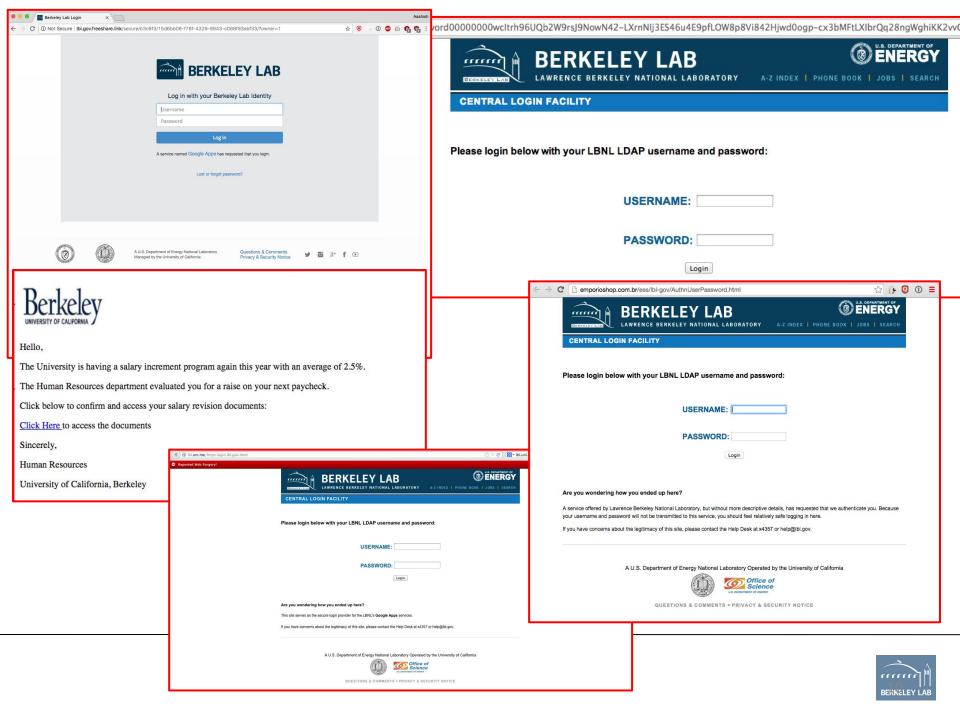

This work is a supplement to the existing technologies we've put in production

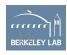

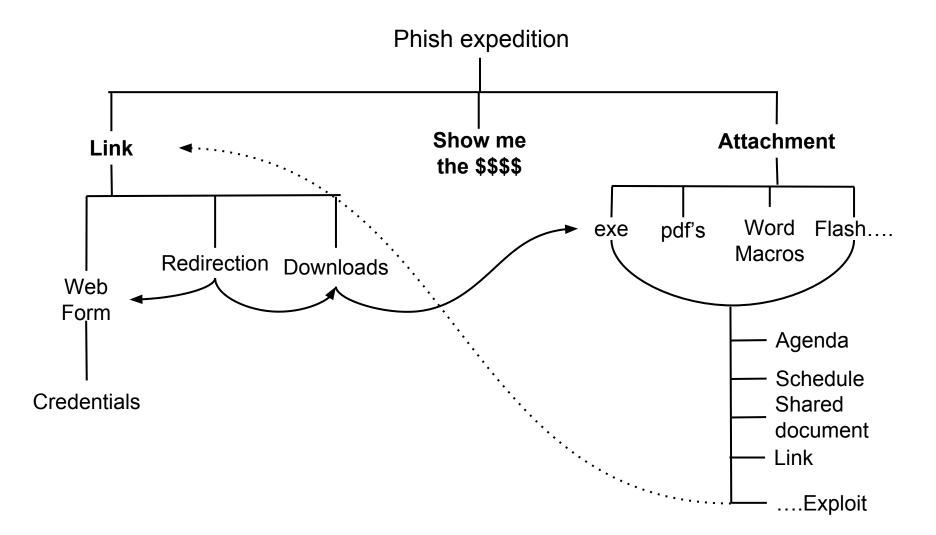

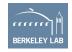

#### Phish: Exploit Payload **Attachment** Show me the Link \$\$\$\$ Word pdf's flash.... exe Macros Date: Tue, 3 Nov 2015 19:42:27 +0100 Web To: XXXXXXXXX@lbl.gov From: Paul\_Alivisatos <APAlivisatos@lbl.gov> Form Reply-To: Paul Alivisatos <p@pmfto.tk> Subject: Payment\_Request Kim, I want you to take care of a Bank Transfer for me. credenti How fast can a transfer of \$15,000.00 USD be made? Let me know ASAP so I can forward the beneficiary details to you. Thanks, Paul Alivisatos

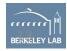

#### Phish: Exploit Payload

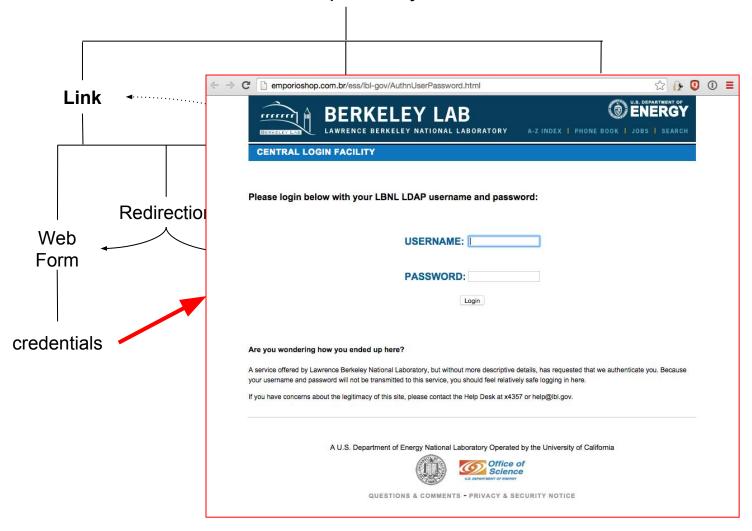

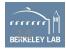

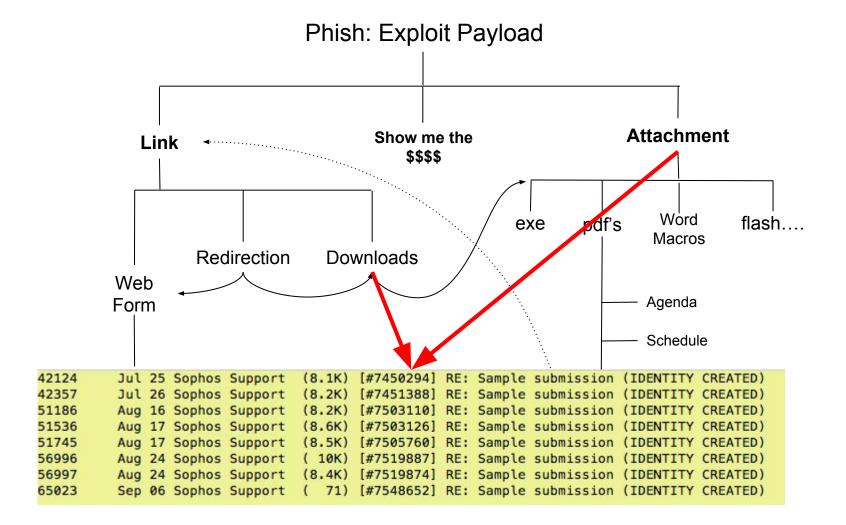

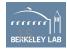

#### smtp.log | SMTP transactions

| FIELD            | TYPE   | DESCRIPTION                                 |  |
|------------------|--------|---------------------------------------------|--|
| ts               | time   | Timestamp when message was first seen       |  |
| uid & id         |        | Underlying connection info > See conn.log   |  |
| trans_depth      | count  | Transaction depth if there are multiple msg |  |
| helo             | string | Contents of the HELO header                 |  |
| mailfrom         | string | Contents of the MAIL FROM header            |  |
| rcptto           | set    | Contents of the RCPT TO header              |  |
| date             | string | Contents of the DATE header                 |  |
| from             | string | Contents of the FROM header                 |  |
| to               | set    | Contents of the TO header                   |  |
| сс               | set    | Contents of the CC header                   |  |
| reply_to         | string | Contents of the ReplyTo header              |  |
| msg_id           | string | Contents of the MsgID header                |  |
| in_reply_to      | string | Contents of the In-Reply-To header          |  |
| subject          | string | Contents of the Subject header              |  |
| x_originating_ip | addr   | Contents of the X-Originating-IP header     |  |
| first_received   | string | Contents of the first Received header       |  |
| second_received  | string | Contents of the second Received header      |  |
| last_reply       | string | Last server to client message               |  |
| path             | vector | Message transmission path, from headers     |  |
| user_agent       | string | Value of the client User-Agent header       |  |
| tis              | bool   | Indicates the connection switched to TLS    |  |
| fuids            | vector | File unique IDs seen attached to message    |  |
| is_webmail¹      | bool   | If the message was sent via webmail         |  |

We need more visibility than just timestamp, sender, recipients, subject, dates, path, reply, originating\_ip, user\_agent etc etc

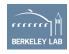

But data from this SMTP::Info record isn't sufficient anymore

<sup>1</sup>If policy/protocols/smtp/software.bro is loaded

#### We need more visibility into SMTP

- New log which gives us all the URLs seen in email
- New ability to track
  - which URLs get clicked on
  - signature match on URLs
  - generate alerts based our knowledge from past
- New Alerts to identify if a clicked URL transmitted a
  - File (exe, rar etc)
  - Credentials

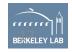

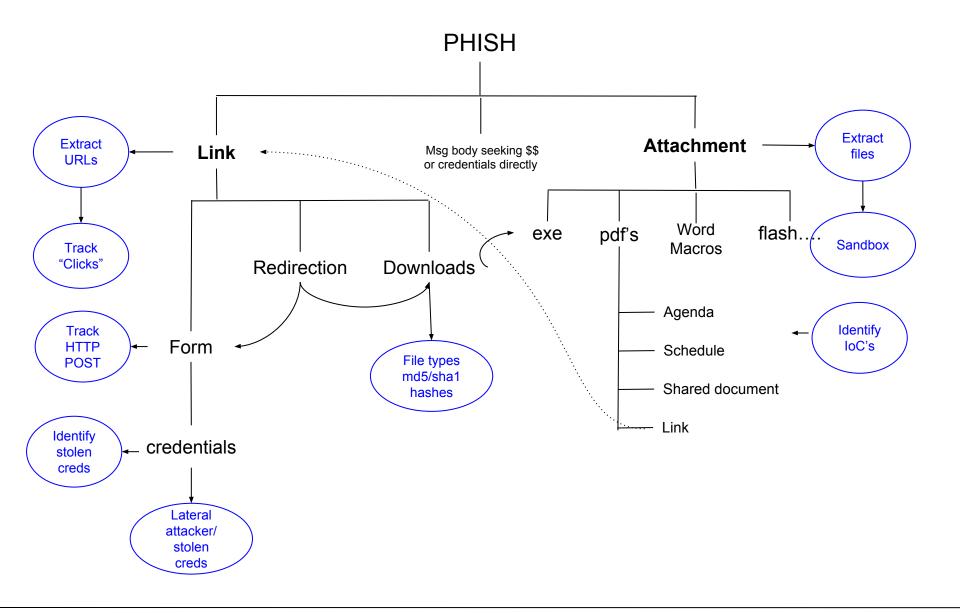

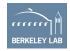

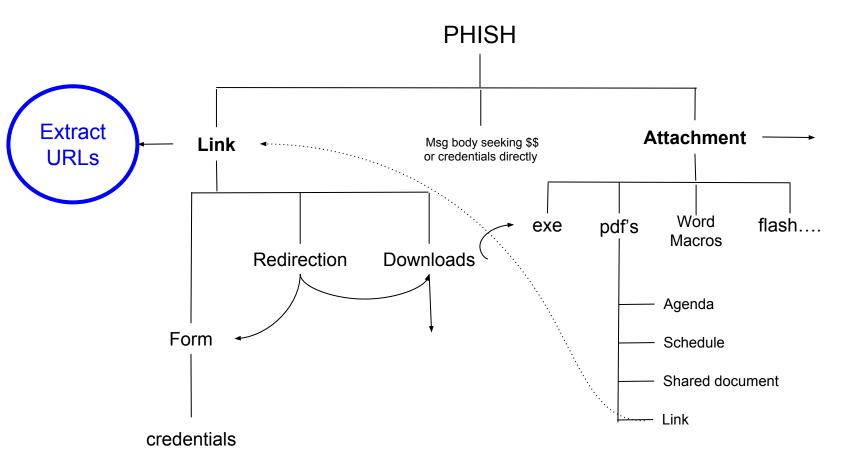

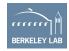

#### What does it take to Extract URLs

```
event mime all data(c: connection, length: count, data: string)
 &priority=-5
   if (! c?$smtp)
              return ;
     local urls = find_all_urls(data);
       for (link in urls)
              local url = split string(link,/ /)[0];
              event Phish::process_smtp_urls(c, url);
```

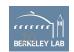

```
event Phish::process_smtp_urls(c: connection, url: string)
{
    log_smtp_urls(c, url);
}
```

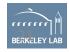

```
function log_smtp_urls(c:connection, url:string)
      local info: Info;
      info$ts = c$smtp$ts;
     info$uid = c$smtp$uid;
     info$id = c$id ;
     info$url = url;
     info$host = extract_host(url) ;
     Log::write(Phish::Links_LOG, info);
```

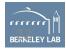

# New Log: smtpurl\_links.log

| #fields ts uid id.orig_h          | id.orig_p id.res                                 | p_h id.resp_p    | host url                                                |
|-----------------------------------|--------------------------------------------------|------------------|---------------------------------------------------------|
| #types time string addr p         | ort addr port string                             | string           |                                                         |
| Aug 31 12:02:57 CD59BMs7lSW09XL56 | 119.76.101.162 52594                             | 4 128.3.30.30 25 | bayimpex.be http://bayimpex.be/dropbox.html             |
| Aug 31 12:02:59 CFxh8P37ZmEoWxWj1 | 4 113.160.129.28 29056                           | 5 128.3.30.30 25 | aegelle.com http://aegelle.com/dropbox.html             |
| Aug 31 12:03:08 CJReqg2Cgof2XUlnr | 17 109.98.108.83 49885                           | 5 128.3.30.30 25 | eifel-netz.de http://eifel-netz.de/dropbox.html         |
| Aug 31 12:03:08 CCqP6GmCx1DaC0Fo  | 180.148.210.162 5957                             | 128.3.30.30 25   | busad.com http://busad.com/dropbox.html                 |
| Aug 31 12:03:16 CyRHVE3L86qGKXaq2 | g 187.126.98.37 52553                            | 3 128.3.30.30 25 | fachwerkhaus.ws http://fachwerkhaus.ws/dropbox.html     |
| Aug 31 12:03:33 C6lnBp4j70g016HwI | 122.166.114.144 63353                            | 3 128.3.30.30 25 | avtokhim.ru http://avtokhim.ru/dropbox.html             |
| Aug 31 12:03:42 CLUmwx4AEmoqzzdho | d 187.37.84.194 62255                            | 5 128.3.30.30 25 | potamitis.gr http://potamitis.gr/dropbox.html           |
| Aug 31 12:03:43 CyVZGk20eciHWuVgA | k 113.167.126.130 58407                          | 7 128.3.30.30 25 | busad.com http://busad.com/dropbox.html                 |
| Aug 31 12:04:12 CsDFfI2vN0XwzISJU | 182.187.89.116 5685                              | 128.3.30.30 25   | avtokhim.ru http://avtokhim.ru/dropbox.html             |
| Aug 31 12:04:15 Cef4Wp3dJcyvvhmfE | 3 150 <b>.</b> 107 <b>.</b> 8 <b>.</b> 186 35495 | 5 128.3.30.30 25 | albion-cx22.co.uk http://albion-cx22.co.uk/dropbox.html |
| Aug 31 12:04:30 CSY2S13EFmSvGcTJA | a 178.149.36.9 54414                             | 4 128.3.30.30 25 | patrickreeves.com http://patrickreeves.com/dropbox.html |
| Aug 31 12:05:15 CT7T5eDKEzQUkDsmo | 138.204.89.129 57988                             | 3 128.3.30.30 25 | melting-potes.com http://melting-potes.com/dropbox.html |
| Aug 31 12:05:22 CD09uih7h60LoN6y3 | 5.152.239.178 51524                              | 4 128.3.30.30 25 | tasgetiren.com http://tasgetiren.com/dropbox.html       |
| Aug 31 12:05:31 CdL7ZY9pwW7Gs3p24 | 190.97.254.210 63941                             | 1 128.3.30.30 25 | conlin-boats.com http://conlin-boats.com/dropbox.html   |
|                                   |                                                  |                  |                                                         |

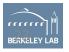

#### **URL Extraction Internals**

- Fairly simple to extract URLs from msg body
- Occasional parsing issues
- Correct Regex for URL to be extracted is the only tricky part here

- Bro takes care of logging etc
- Logging framework makes cluster/standalone transparent

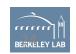

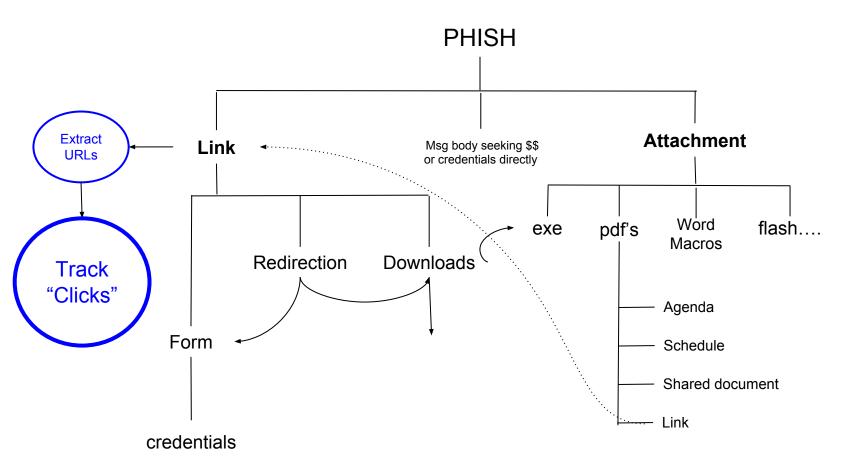

Since we've got SMTP URL's logged won't it be nice to know which ones got clicked-on? and by who?

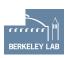

### Problem in tracking URLs: Clusterization

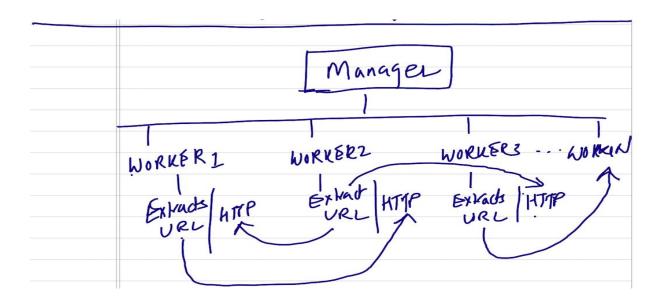

- Worker-X processes a SMTP session and extracts a URL
- Worker-Y processes the HTTP GET request for that specific URL
- In short: on a cluster it is mostly unpredictable which worker will process what traffic
- So to track \*every\* click for \*every\* extracted URL we need to have
  - All Extracted URLs go to all workers, or
  - All HTTP traffic go to all workers, or
  - URLs and HTTP traffic go to Manager, or
  - Imagine a nice data node which see's all logs

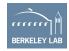

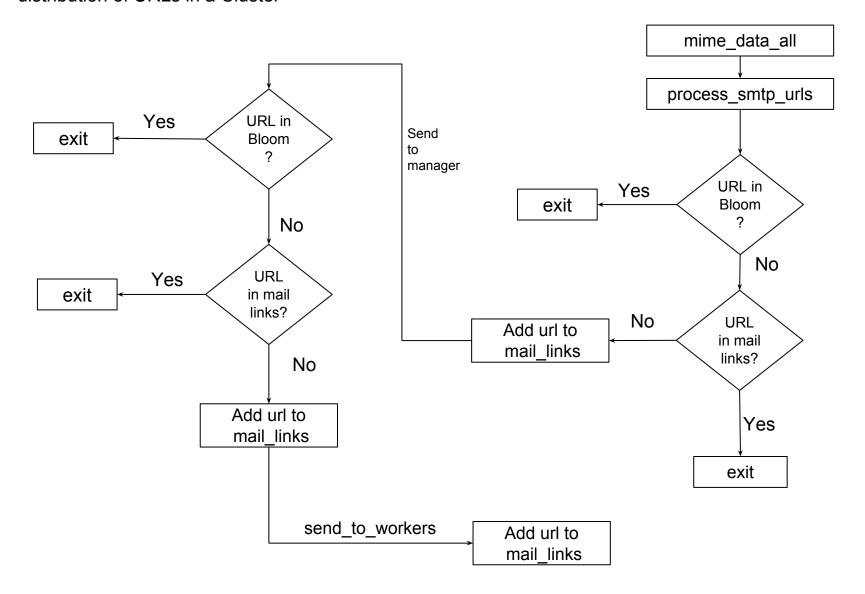

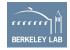

# New log: smtp\_clicked\_urls.log

```
Connection Record
                        C3W4S51MSDKicZfirj 128.3.x.y
1481062180, 295358
                                 lbl.gov.invoicenotices.com
39017 107.21.6.90
                        80
http://lbl.gov.invoicenotices.com/0cb548/?login_id=c25acd74-aed4
-43f3-89a5-563a03a0d9cc
                         URI
                        CgP4Rc3LGXkLOhkjWc Frank Zuidema
1481050626.364467
<fzuidema@lbl.gov>
                       XXXXX@lbl.gov Document review -
Invitation to edit
                      (empty)
                                      First email in which
                                      this URL was seen
```

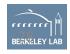

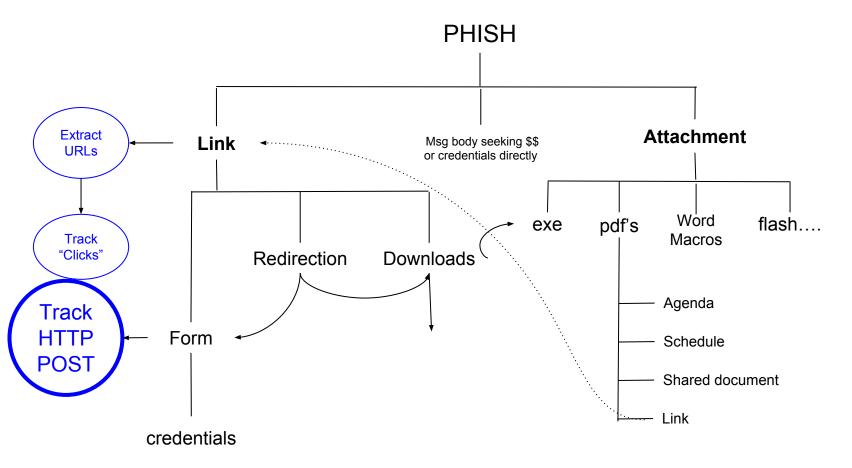

- Identify passwords transmitted in HTTP POSTs
- Identify FileDownload
- Alert on "SensitiveURIs"
  - Simply signature matching parts of URL string

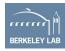

# **Tracking HTTP Posts**

 Since we can track link clicks, we can identify if any passwords are transmitted over HTTP:

```
1467998894.642754 CiGsfc4XOymomXJTH8 128.3.X.Y 64310 104.16.58.61 80 - - - tcp

HTTP::HTTPSensitivePOST Request: /electacta/login_action.asp - Data:

username=XXXXXXX@lbl.gov&password=Lopzecz$19&rememberMe=on&role=editor&bypass=&rememberUser=1&ignoreWarnin

g=0 - 128.3.X.Y 104.16.58.61 80 - bro Notice::ACTION_LOG 3600.000000 F - - - - - -

If password matches certain

complexity Criteria

1467998894.642754 CiGsfc4XOymomXJTH8 128.3.X.Y 64310 104.16.58.61 80 - - - tcp

HTTP::HTTP_Sensitive_Passwd Request: /electacta/login_action.asp - Data:

username=XXXXXXX@lbl.gov&password=Lopzecz$19&rememberMe=on&role=editor&bypass=&rememberUser=1&ignoreWarni

ng=0 - 128.3.X.Y 104.16.58.61 80 - bro Notice::ACTION LOG 3600.000000 F
```

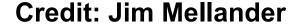

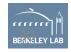

### New Alert: SensitiveURI

- Signature Match on specific strings within the URLs.
- Mostly useful to flag phishing campaigns built with phishing toolkit
  - /dropbox/dropbox.html

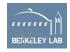

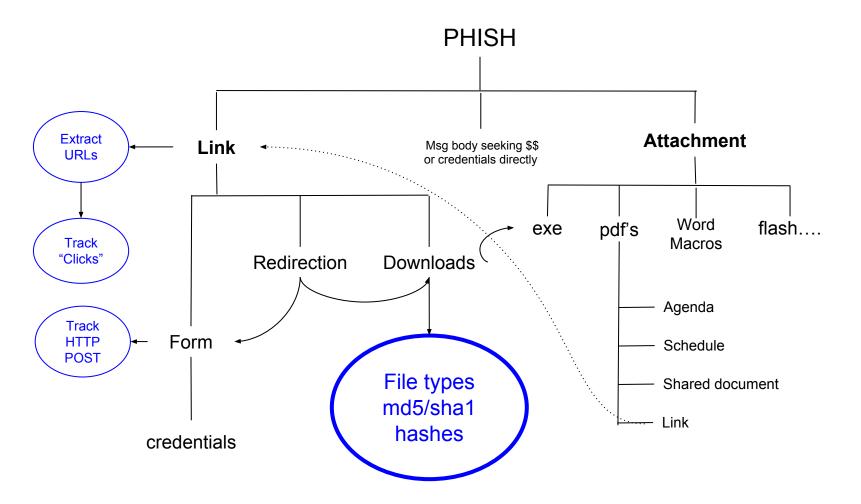

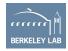

### New Alert: FileDownload

```
1481499234.568566 C59XU64EvEHN5fr1Th 128.3.x.y 49067 46.43.34.31 80 FxrREO3dgcnSIAQZO8 application/x-dosexec http://the.earth.li/~sgtatham/putty/0.67/x86/putty.exe tcp Phish::FileDownload [ts=1481431889.562629, uid=CCCqPL3ZaXmxqdMFJ1, from=cmdline <cmdline@gmail.com>, to=GUI <gui_person@lbl.gov> , subject=putty.exe, referrer=[] ] http://the.earth.li/~sgtatham/putty/0.67/x86/putty.exe 128.3.x.y 46.43.34.31 80 - bro Notice::ACTION_LOG 3600.000000 F
```

We can further Notice on "Phish::WatchedFileType", ex: URLs containing .pdf or .rar or .tar.gz or ...

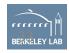

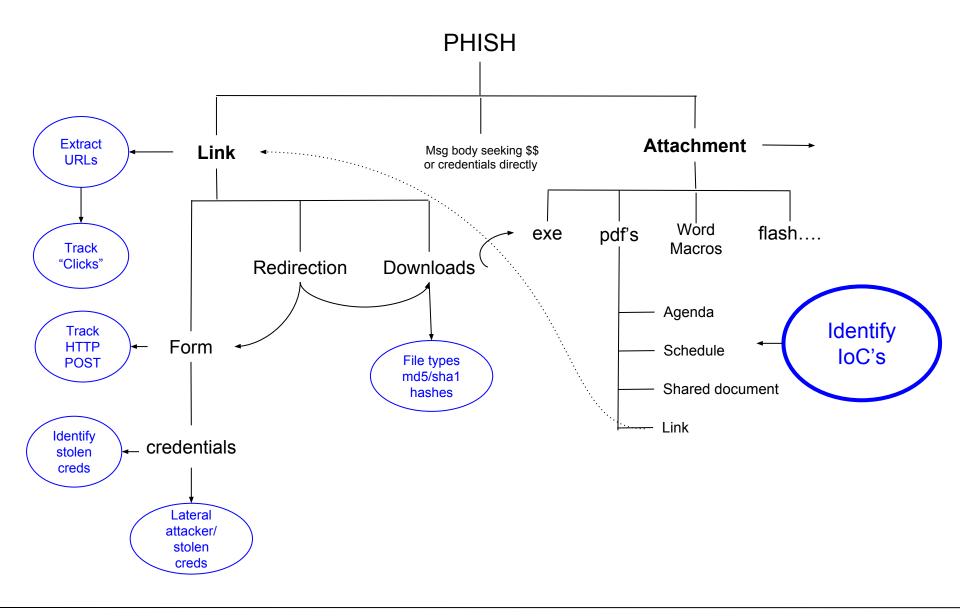

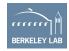

## Identifying Known Known's: Intel feeds

- Malicious Sender
- Malicious Subject
- Malicious Attachment
  - MD5/SHA1
  - Name
  - Mime-type
- Targeted Recipient (ex. Honeypot addresses)
- Malicious reply\_to, rcptto,
- Malicious IP origin or in path

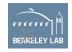

#### New Policy: smtp-malicious-indicators.bro

- Periodic cron to dump all smtp indicators into one flat file
- Bro reads these smtp indicators using input-framework
- Matches against various event attributes
- Generate a notice or an alert

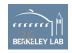

#### New Alert: Known Malicious Actors

```
C4nWFy2vtwAcv0Qt81
1504682044,991930
                                                                                     25 tcp
                                              107.161.187.234 45086
                                                                     128.3.41.120
Phish::Malicious Mailfrom [indicator=german.mendoza@gpm.com.ve, description=bad-sender],
german.mendoza@gpm.com.ve german.mendoza@gpm.com.ve
                                                      Notice::ACTION EMAIL, Notice::ACTION LOG 60.000000
                                                                                                             F
1504682044,991930
                       C4nWFy2vtwAcvOQt81
                                              107.161.187.234 45086
                                                                     128.3.41.120
                                                                                     25 tcp
Phish::Malicious from Malicious Sender :: [indicator="Mr. Seigfrid Hernandez"
<german.mendoza@gpm.com.ve>, description=full-bad-sender], "Mr. Seigfrid Hernandez" <german.mendoza@gpm.com.ve>
"Mr. Seigfrid Hernandez" <german.mendoza@gpm.com.ve> Notice::ACTION EMAIL,Notice::ACTION LOG 60.000000
                       C4nWFy2vtwAcv0Qt81
1504682044.991930
                                              107.161.187.234 45086
                                                                     128.3.41.120
                                                                                     25 tcp
Phish::Malicious reply to
                                        Malicious reply_to:: [indicator=german.mendoza@gpm.com.ve,
description=bad-sender], german.mendoza@gpm.com.ve
                                                   german.mendoza@gpm.com.ve
Notice::ACTION EMAIL, Notice::ACTION LOG 60.000000
1504682044.991930
                                              107.161.187.234 45086
                       C4nWFy2vtwAcvOQt81
                                                                     128.3.41.120
                                                                                     25 tcp
Phish::Malicious subject
                                        Malicious Subject:: [indicator=RFO # 170227 - Atlas Copco Spare Parts -
Jerwia, description=bad-subject], Notice::ACTION EMAIL, Notice::ACTION LOG 60.000000
1504682044,991930
                       C4nWFy2vtwAcv0Qt81
                                              107.161.187.234 45086
                                                                     128.3.41.120
                                                                                     25 tcp
Phish::Malicious Path
                                Blacklisted IP in smtp relay Path: [indicator=185.29.10.121, description=bad-ip ]
185.29.10.121 185.29.10.121 107.161.187.234 128.3.41.120 25
                                                                     Notice::ACTION LOG
                                                                                             60,000000
                       C4nWFy2vtwAcvOQt81
1504682044.991930
                                              107.161.187.234 45086
                                                                     128.3.41.120
                                                                                     25 tcp
Phish::Malicious rcptto :: [indicator=XXXXXXX@lbl.gov, description=recipient],
```

Notice::ACTION EMAIL, Notice::ACTION LOG 60.000000

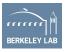

#### Gaining Visibility: Summary

- We've got capability of
  - Identifying URLs from email
  - Signature matching on those URLs
  - Signature matching on smtp record based on intel-feeds
  - Identifying actions as consequence of the URL giving us a solid forensic trail
    - Clicks
    - HTTP POSTS
    - Downloads
    - Estimate on the file types pointed to by URL
- Now let's look at the performance ......

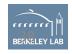

#### Performance: Number of Alerts Generated

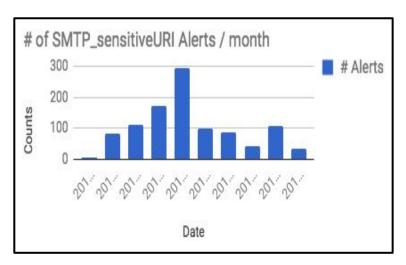

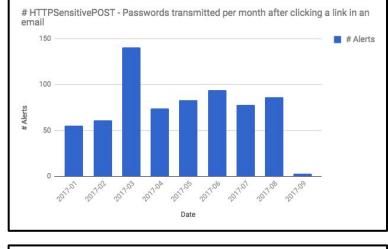

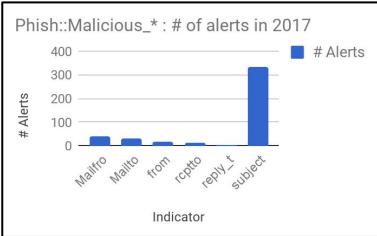

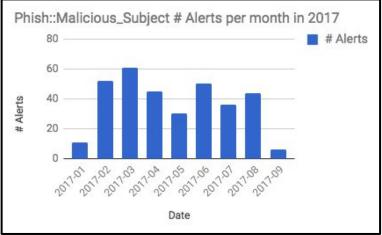

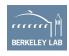

Yet, these are not enough...

# Alerts just too damn high (272 on a random day)

And We still need to catch the phish we gotta catch

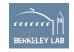

#### Observation: #URLs in Email = 10 x # Emails

Number of Emails per Day (2017-07-18 to 2017-09-03)

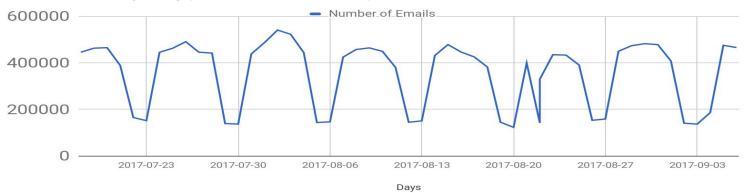

Number of URLs in Emails Per Day

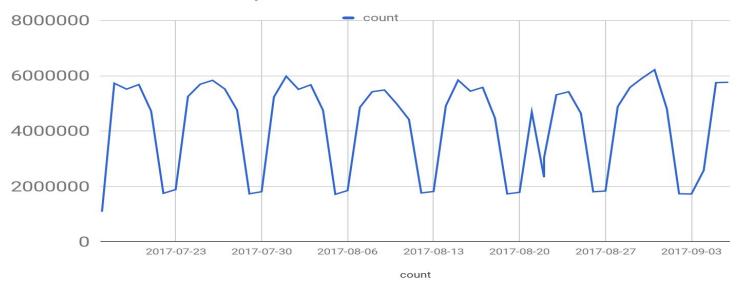

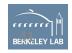

#### Observation: # URLs in Email = 10x # Emails

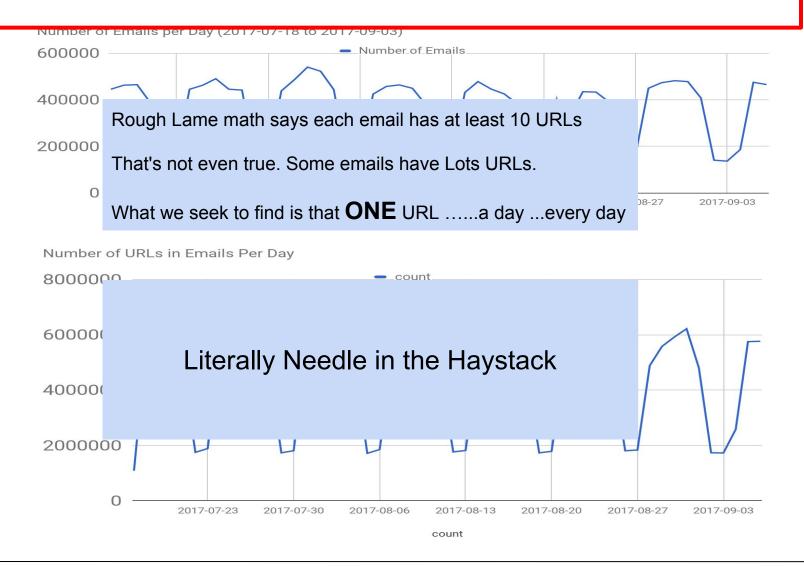

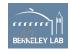

Time to bring in the Big Guns: Adding smartness into the system

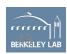

# Identifying credentials spearphish

- Current challenges due to base rate issues
  - 500K emails/day @0.1% FP = 500 alerts a day
  - Reality we see is about avg 50-100 smtp-related alerts a day
- Primary Reason is that all the alerting so far is either
  - Lure centric, or
  - Exploit centric

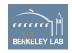

Impersonation Attacks: Spearphish attackers send an email under the identity of a trusted or authoritative entity and include some compelling content in the email to take an action on.

| Type of Impersonation                    | Forge Name                                          | Forge Email                                         | Real Life Example                                                                                                    |
|------------------------------------------|-----------------------------------------------------|-----------------------------------------------------|----------------------------------------------------------------------------------------------------|
| Address Spoofer                          | May or may<br>not                                   | YES                                                 | Date: Fri, 14 Aug 2015 12:04:00 -0500 (CDT) From: "A Alivisatos" <aalivisatos@lbl.gov> To: XXXXXX@lbl.gov Subject: Good Morning Reply-To: aalivisatoslbl@mail.com  Send me the balance on all our accounts as of today's date.  Thanks</aalivisatos@lbl.gov>                                                                                                    |
| HistoricallyNewAttacker                  | Unseen Name                                         | Unseen Email<br>(@lbl.gov =<br>forged)              | Date: Tue, 08 Nov 2016 17:38:28 +0000 From: Computer Maintenance <compmaint@lbl.gov> To: afXXXXXXXh@lbl.gov Subject: Urgent: Email reactivation</compmaint@lbl.gov>                                                                                                    |
| NameSpoofer                              | Yes                                                 | Yes                                                 | From: Steven Chu <david@huismanauction.com> Date: January 9, 2017 at 11:22:42 PM PST To: undisclosed-recipients:; Subject: Steven Chu shared a File with you</david@huismanauction.com>                                                                                                    |
| Lateral Attacker<br>(Stolen Credentials) | No need to<br>spoof - given<br>account<br>ownership | No need to<br>spoof - given<br>account<br>ownership | Mail - C New - C. New - C. New |

### Lateral Attacker

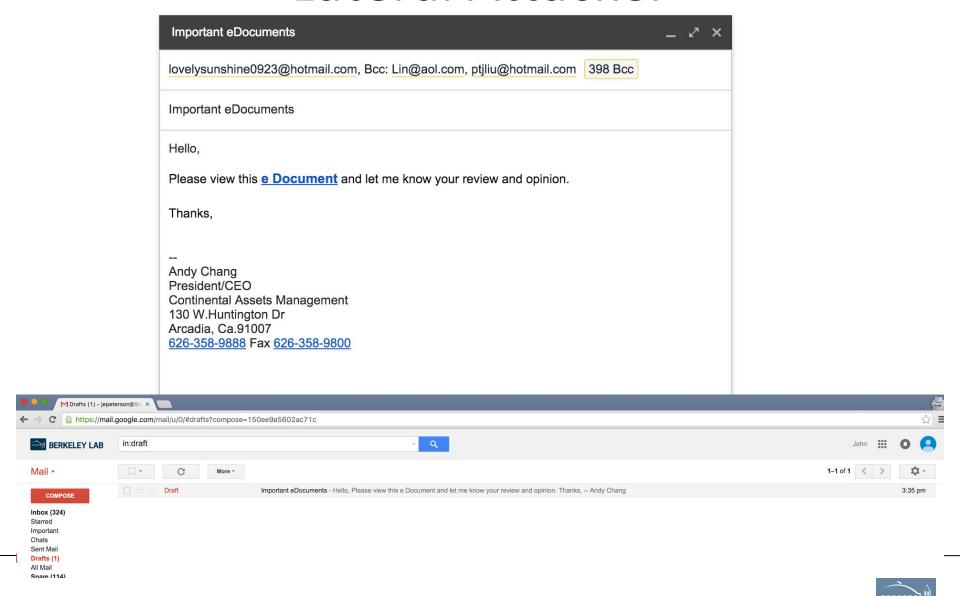

| Impo | ortant eDocuments x' X                                                                                                    |
|------|----------------------------------------------------------------------------------------------------|
| То   | lovelysunshine0923@hotmail.com ×                                                                                                    |
| Всс  | Lin@aol.com * ptjliu@hotmail.com * ptrendacosta@frandzel.com * ptseng@tpg.com.au * puakailima77@yahoo.com * pukihung@gmail.com * punditcz@yahoo.com * puwiduuxihlo@yahoo.com * puwiduuxihlo@yahoo.com * puwiduuxihlo@yahoo.com *                                                                                                    |
|      | pzia@yahoo.com *   qmartyn@maui.net *   q@bristolyachtinc.com *   q@bristolyachtsinc.com *   q5jgf-2988665077@hous.craigslist.org *   qppkm-2992226341@hous.craigslist.org *   supnova@hotmail.com *                                                                                                    |
|      | queenie@cadailyfunding.com x   queenie@cafunding.com x   queeniecjw@hotmail.com x   queeniejw@hotmail.com x   queeniejw@hotmail.com x   socalqm@yahoo.com x   quickpinnacle@yahoo.com.cn x   quidilee@gmail.com x   qunyu@yahoo.com x                                                                                                    |
|      | smucker007@gmail.com x rkim1078@hotmail.com x r.cadiz@ymail.com x r.lin@takisun.com x rachelk@jadeescrow.com x Rachel.Cubas@cbre.com x Rachel.Lin@situs.com x rmoore@stantonarchitecture.com x                                                                                                    |
|      | racheIngo1967@yahoo.com * Rachel.Lin@situscompanies.com * radiantchase@yahoo.com * radiantchase@yahoo.com * radiantchase@ |
|      | raj_raman99@yahoo.com *x       rajiv.trivedi@laquinta.com *x       chrimprovements@gmail.com *x       ralphdivino@aol.com *x       rkannan@doheny.org *x       RamasarA@dwaf.gov.za *x       ramiaht21@gmail.com *x       mortpri@cox.net *x                                                                                                    |
|      | rappeldorn@opusbank.com x RKirby@ci.arcadia.ca.us x randym@1stvalley.com x randy@indianridgecc.com x randy@indianridgecc.com x randy.com x randy@indianridgecc.com x randy.com x randy@indianridgecc.com x randy.com x randy.com |
|      | saroya12@gmail.com * Ranya.Ku@eastwestinsurance.com * rapittet@usfca.edu * sobalvarro_r@med.usc.edu * belliappa@gmail.com * rwilcox@aranewmark.com * rkhama04@yahoo.com * rkhamaguchi@gmail.com *                                                                                                    |
|      | raymcwong@yahoo.com x ray@socalunits.com x raychao@pacbell.net x ray@brei.com x Rbaez@crescentheights.com x rcamire@jbaia.com x rcanalez@hpapts.com x rcanalez@hpapts.com x rcanalez@hpapts.com x rcanalez@hpapts.com x                                                                                                    |
|      | rchaikin@retailadvisorygroup.com *   rdantas7@hotmail.com *   realestate@pilottravelcenters.com *   realestate@debbiehanna.com *   realestate@jasonhoopai.com *   realestate@pilottravelcenters.com *                                                                                                    |
|      | rebecca16331@cox.net       *       Rebecca_lee@cathaybank.com       *       reed_smileycpa@bookkeepinghelp.com       *       reegsimpex@gmail.com       *       Regchua07@hotmail.com       *       reginac329@gmail.com       *                                                                                                    |
|      | reichenbaum@sciproperties.com *       reinaldo@bennpacific.com *       ringmotion@yahoo.com *       dhuang@renderholic.com *       renedalaten@yahoo.com *       thirtylove19@gmail.com *       Renee.Williams@ffslaw.com *       rrettally@opusbank.com *                                                                                                    |
|      | Renirose@aol.com x RENOAPT4SALE@aol.com x gacx@earthlink.net x rentals@discounthawaiicarrental.com x reo_database@bankofamerica.com x reoportfolios@yahoo.com x reowalt@earthlink.net x                                                                                                    |
|      | reply_bjfemg_jnwtqhi@cp20.com x 402483_HTML-82165558-44478@email.sciprope x 402483_HTML-82165558-44478@email.scipropertie x reservation@thrifty.com x reservation2@998.com x reservation2@998.com x                                                                                                    |
|      | resnicka@usc.edu x ReUnion.Alert@max.fairopen.net x toothgap9@yahoo.com x racsuan@yahoo.com x reyscar@gmail.com x Reza_Etedali@mail.vresp.com x Reza.Ghaffari@marcusmillichap.com x raust@firstam.com x                                                                                                    |
|      | rflebbe@hawaii.rr.com     RFlurry@MARCUSMILLICHAP.com   RFochtman@bernards.com                                                                                                    |
|      |                                                                                                    |

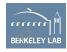

#### **Detector Design: Features per attack stage**

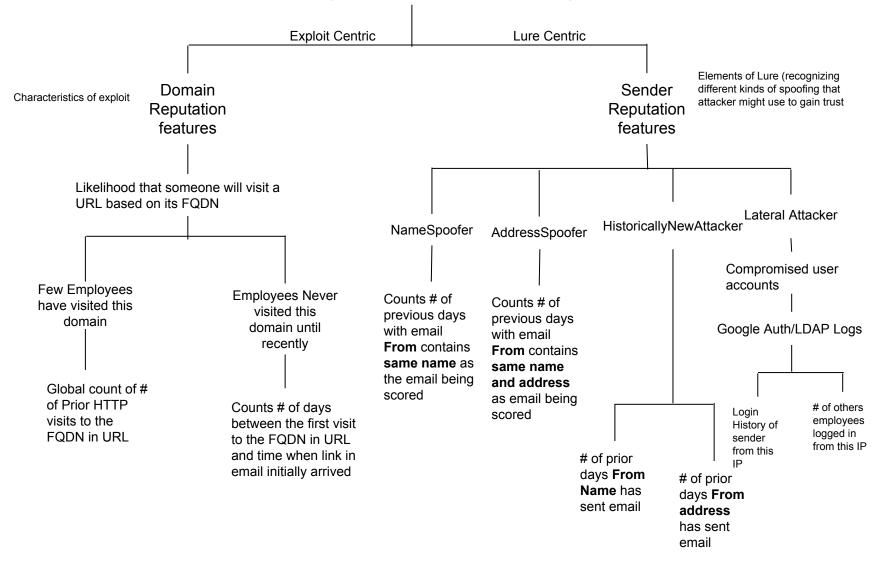

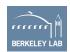

#### **Detector Design**

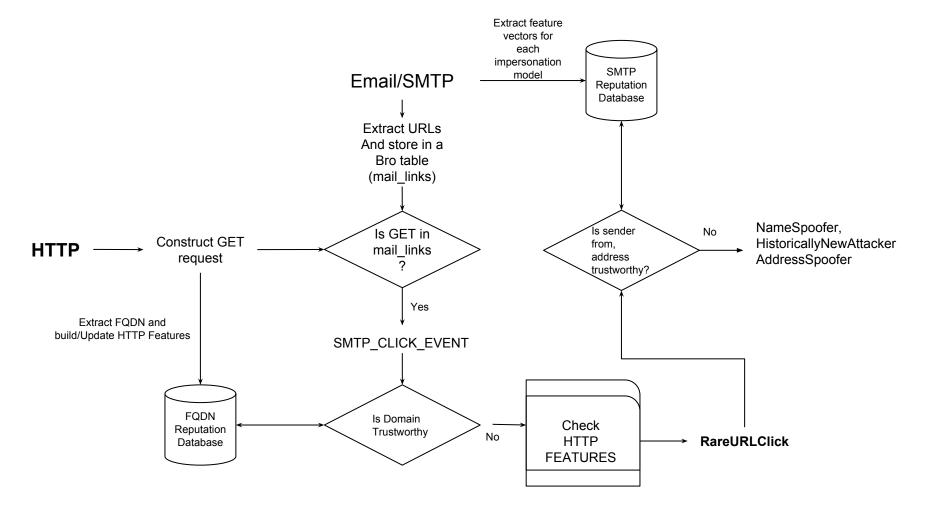

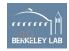

# Feature Vectors and comparators per sub detectors

| Feature                   | Description                                                                                                    |  |
|---------------------------|----------------------------------------------------------------------------------------------------|--|
| isRareURLClick            | # If a domain has been seen fewer than 3 times in previous HTTP clicks, it is rare. # If a domain has been seen at least 3 times in prior HTTP traffic, and the time of the 3rd visit was more than 3 days ago, it is rare. # Otherwise, it is not-rare. |  |
| isHistoricallyNewAttacker | if (RareURLClick && *from_name:days_sent <= 2* && *from_email_addr:days_sent <= 2*)                                                                                                    |  |
| isSpoofworthyFromName     | SpoofworthyFromName is a boolean OR-clause where:  (from_name:days_sent >= 14    from_name:num_clicks > 1    from_name:emails_recv > 1)                                                                                                    |  |
| isNameSpoofer             | - if (RareURLClick && *SpoofworthyFromName* && *full_from_field:days_sent <= 1*)                                                                                                    |  |

Final version gets rids of these parameters which is a really nice property

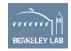

#### **Detector Design: Features per attack stage**

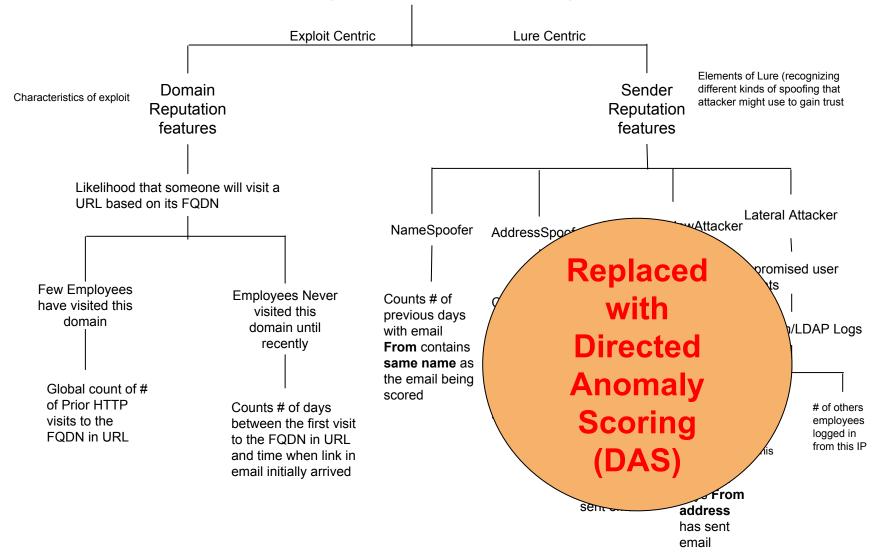

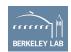

# TO be Replaced by DAS: Directed Anomaly Score

- Requires no training data
- Operates in non-parametric fashion
- Order of magnitude better performance than standard anomaly detection heuristics

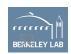

# # Alerts just too high 272/day

# Alerts <= 10 and make sure those are fast to deal with

(Good read - go.lbl.gov/credphish)

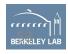

# Converting theory into bro scripts

- Domain and sender reputation features demand persistence (~14 days of buildup)
- Optimize URL storage in BRO given we've got ~600,000 URLs per day
- In short this all means bro cannot crash (..... or restart :)

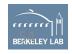

### **Bro+Postgres**

```
# bro -N Johanna::PostgreSQL
Johanna::PostgreSQL - PostgreSQL log writer and input reader (dynamic, version 0.1)
Available as Bro-Package and at: <a href="https://github.com/0xxon/bro-postgresql">https://github.com/0xxon/bro-postgresql</a>
Postgres Plugin Automatically creates tables and scheme
Smart to translate Bro's native data types into Postgres and back (both r/w)
```

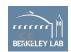

### Bro records <-> Postgres tables

```
Bro Script
```

type fqdn rec : record {

```
domain: string;
days_visited: vector of time;
num_requests: count &default=0;
last_visited: time;
trustworthy: bool &default=F;
} &log;

global http_fqdn: table[string] of
fqdn rec &write expire=10 days;
```

```
Postgres DB
```

```
lbl.gov.invoicenotices.com - [days_visited=[1481051156.986024, 1481062180.295358], num_requests=48, last_visited=1481062276.631609, interesting=T]
```

# **Design Decisions**

- Size of mail\_links table and ability to track URLs over days
  - Convert to bloomfilter
  - Problem: Loose the mail info relation
  - Solution: Fetch mail\_info from postgres store

- Should we track every URL or be selective
  - .gif, .jpeg, .png

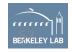

Problem: Postgres storage works a bit too good

Having more data in storage tables than you need - 25M URLs in 43 days

- Previously we'd struggle to store URLs for 4hrs or
   12 hrs in a table
- Limit it to 30 days

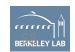

# Design decisions for fqdn reputation

| Optimization                                                                                               | Problem                                                                              |
|----------------------------------------------------------------------------------------------------|--------------------------------------------------------------------------------------|
| If we see fqdn_domain in mail_links update the http_fqdn by reading database, unless it's already in table | <ul> <li>Way too many DB queries</li> <li>We may not even have a 'click'</li> </ul>  |
| Read everything from fqdn database and fill up the table                                                   | <ul><li>Too much data</li><li>Not quite useful to keep everything in table</li></ul> |
| Create a trusted_db bloom and untrusted fqdn's go into a table Expire untrusted fqdn's after N days        | <ul><li>Graduating untrusted to trusted syncs</li><li>What is that 'N'</li></ul>     |
| uays                                                                                                    |                                                                                      |

# Jumpstarting reputation code

https://github.com/initconf/reputation-db-scripts-for-phish-analysis

- When starting to run code from scratch we need to have a reputation database built
- Bro takes at last 2 weeks to build it
  - Until then HUGE number of false positives which reduce per day
- So, we've got two Python scripts which read historic logs and populate reputation database

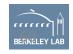

# Challenges

- Postgres database design
  - Non-normalized data
  - Only INSERT and no UPSERT
    - Using adhoc workarounds, for now
    - Delete all but last inserted record
- Operational Problems
  - Cannot get it running on 50 worker 5 box cluster
    - 400GB process size
  - Works perfectly awesome on 20 worker 1 cluster-in-a-box

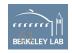

#### How is it working for LBNL

- Code is mostly working stable
- Credential spearphish
  - Implementation in Intermediary stage of research paper.
  - Running semi-production state
  - Need to incorporate Directed Anomaly Scoring (DAS)

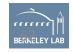

#### **Promising Results**

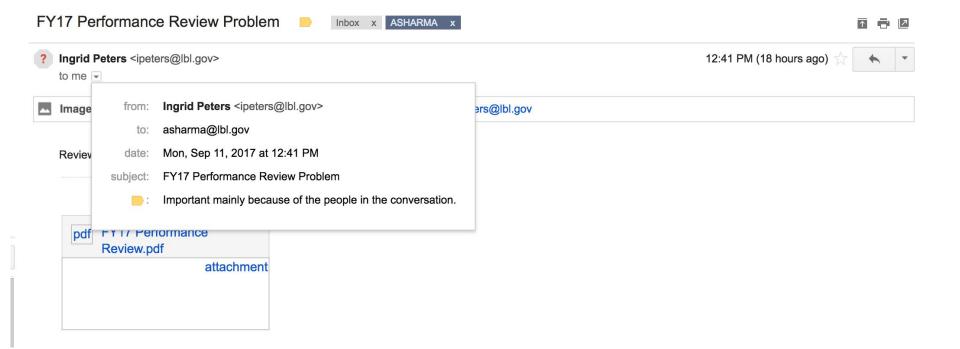

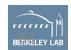

# So we've got URLs

```
Sep 11 12:41:36 CnLB3l2YytKN8F3Lnh
                                        52.1.96.230
                                                        64784
                                                                128.3.41.120
                                                                                         downloads.careerpost.us http://downloads.careerpost.us/e1006c/[UNIQUE_TOKEN
                                                                                 25
Sep 11 12:41:40 C5zzYt3Jo7C8jVPfUc
                                        52.1.96.230
                                                        37930
                                                                128.3.41.120
                                                                                         downloads.careerpost.us http://downloads.careerpost.us/e1006c/08c7efbc-2a72-4b56-971d-
Sep 11 12:41:40 C5WwVF0BamWSXQeo6
                                        128.3.41.71
                                                        47299
                                                                108.177.112.26
                                                                                         downloads.careerpost.us http://downloads.careerpost.us/e1006c/53b53878-7f0c-4a9c-830d-
Sep 11 12:41:41 Ce5zZ82fPqMGJ2nHsh
                                        128.3.41.71
                                                        17199
                                                                108.177.112.26
                                                                                 25
                                                                                         downloads.careerpost.us http://downloads.careerpost.us/e1006c/08c7efbc-2a72-4b56-971d-
Sep 11 12:41:43 C18wAk3LeeX0DwW3d3
                                        128.3.41.68
                                                        16678
                                                                74.125.135.27
                                                                                         downloads.careerpost.us http://downloads.careerpost.us/e1006c/[UNIQUE_TOKEN
Sep 11 12:41:51 Ce5zZ82fPqMGJ2nHsh
                                        128.3.41.71
                                                        17199
                                                                108.177.112.26
                                                                                         downloads.careerpost.us http://downloads.careerpost.us/e1006c/1c7b0520-5719-477d-80c9-
Sep 11 12:41:52 Ce5zZ82fPqMGJ2nHsh
                                        128.3.41.71
                                                        17199
                                                                108.177.112.26
                                                                                         downloads.careerpost.us http://downloads.careerpost.us/e1006c/20870d7a-3f72-4da3-953b-
Sep 11 19:33:09 CyuaWo1swks7yqTo1a
                                        209.85.215.71
                                                        37814
                                                                128.3.41.120
                                                                                 25
                                                                                         downloads.careerpost.us http://downloads.careerpost.us/e1006c/20870d7a-3f72-4da3-953b-
Sep 11 19:33:10 CxFkkb38v11QN3L09h
                                        128.3.41.71
                                                                108.177.98.27
                                                                                 25
                                                                                         downloads.careerpost.us http://downloads.careerpost.us/e1006c/20870d7a-3f72-4da3-953b-
                                                        28232
Sep 11 22:02:08 CFAUQp1v2JaxY97pq8
                                        209.85.215.71
                                                                                         downloads.careerpost.us http://downloads.careerpost.us/e1006c/20870d7a-3f72-4da3-953b-
                                                        38902
                                                                128.3.41.120
Sep 11 22:02:08 CFAUQp1v2JaxY97pq8
                                        209.85.215.71
                                                                128.3.41.120
                                                                                 25
                                                                                         downloads.careerpost.us http://downloads.careerpost.us/e1006c/20870d7a-3f72-4da3-953b-
                                                        38902
Sep 11 22:02:08 CFAUQp1v2JaxY97pq8
                                        209.85.215.71
                                                        38902
                                                                128.3.41.120
                                                                                 25
                                                                                         downloads.careerpost.us http://downloads.careerpost.us/e1006c/53b53878-7f0c-4a9c-830d-
Sep 11 22:02:08 CFAUQp1v2JaxY97pq8
                                        209.85.215.71
                                                                                         downloads.careerpost.us http://downloads.careerpost.us
                                                        38902
                                                                128.3.41.120
Sep 11 22:02:07 CP1Ygb2yuspXyo6ZX7
                                        128.3.41.71
                                                                173.194.202.27 25
                                                                                         downloads.careerpost.us http://downloads.careerpost.us/e1006c/20870d7a-3f72-4da3-953b-
                                                        37900
                                        128.3.41.71
Sep 11 22:02:07 CP1Ygb2yuspXyo6ZX7
                                                                                         downloads.careerpost.us http://downloads.careerpost.us
                                                        37900
                                                                173.194.202.27
Sep 11 22:02:07 CP1Ygb2yuspXyo6ZX7
                                        128.3.41.71
                                                                173.194.202.27 25
                                                                                         downloads.careerpost.us http://downloads.careerpost.us/e1006c/20870d7a-3f72-4da3-953b-
                                                        37900
Sep 11 22:02:07 CP1Ygb2yuspXyo6ZX7
                                        128.3.41.71
                                                        37900
                                                                173.194.202.27 25
                                                                                         downloads.careerpost.us http://downloads.careerpost.us/e1006c/53b53878-7f0c-4a9c-830d-
```

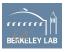

#### **Alerts**

2017-09-11-19:29:50 CWnRow2SReNVDJOCnd 131.243.223.32 52451 54.236.212.118 80 tcp

#### Phish::RareURLClick

http://downloads.careerpost.us/e1006c/20870d7a-3f72-4da3-953b-926ee75f7926/? ####

[ts=1505158912.44534, uid=Ce5zZ82fPqMGJ2nHsh, from=Ingrid Peters < <u>ipeters@lbl.gov</u>>, to=asharma@lbl.gov, subject=FY17 Performance Review Problem, referrer=<uninitialized>] ####

[domain=downloads.careerpost.us, days\_visited=[1504909578.01473, 1505156245.335107], num\_requests=0, last\_visited=1505183380.538836, trustworthy=F] -

131.243.223.32 54.236.212.118 80 - worker-22 Notice::ACTION\_LOG 3600.000000 F

2017-09-11-19:29:50 CWnRow2SReNVDJOCnd 131.243.223.32 52451 54.236.212.118 80 tcp

#### Phish::HistoricallyNewAttacker

http://downloads.careerpost.us/e1006c/20870d7a-3f72-4da3-953b-926ee75f7926/? ####

[ts=1505158912.44534, uid=Ce5zZ82fPqMGJ2nHsh, from=Ingrid Peters <ipeters@lbl.gov>, to=asharma@lbl.gov, subject=FY17 Performance Review Problem, referrer=<uninitialized>] ####

[domain=downloads.careerpost.us, days\_visited=[1504909578.01473, 1505156245.335107], num requests=0, last visited=1505183380.538836, trustworthy=F]

131.243.223.32 54.236.212.118 80 - worker-22 Notice::ACTION\_LOG 3600.000000 F

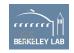

### More example alerts

Date: Fri, 8 Sep 2017 02:38:04 -0700 (PDT)

From: bro <br/>bro@bro.lbl.gov>

To: test@lbl.gov

Subject: [Bro] Phish::RareURLClick

Connection: CjjBiP3hSjeclpFKla, [orig\_h=128.3.5.17, orig\_p=39017/tcp, resp\_h=107.21.6.90, resp\_p=80/tcp]

SMTP:: [ts=1481050626.364467, uid=Ch12mp1noGiPWMwtne, from=Frank Zuidema <fzuidema@lbl.gov>, to= xxxxx@lbl.gov , subject=Document review - Invitation to edit, referrer=[]]

HTTP:: [domain=lbl.gov.invoicenotices.com, days\_visited=[1481051156.986024], num\_requests=24, last\_visited=1481051156.986024, trustworthy=F]

Clicked URLs:

http://lbl.gov.invoicenotices.com/0cb548/?login\_id=c25acd74-aed4-43f3-89a5-563a03a0d9cc

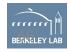

# Example Alert-2

```
Subject: [Bro] Phish::RareURLClick
Connection: [orig h=128.3.153.65, orig p=50212/tcp, resp h=93.88.255.126, resp p=80/tcp]
       [ts=1504523783.99904, uid=CpOtuI2Hz7lEUKzODj, from="Training FSRM"
<training@fsrm.ch>, to="XXXXXX YYYY"<XXXXXXYYYY@lbl.gov>, subject=Next FSRM courses (Attn.
XXXXXX YYYY), referrer=<uninitialized>]
        [domain=www.fsrm.ch, days visited=[1503420632.37621, 1504864837.885044],
num requests=0, last visited=1504864837.886409, trustworthy=F]
Clicked URLs:
http://www.fsrm.ch/gfx/social/In-2C-28px-TM.png
http://www.fsrm.ch/gfx/social/YouTube-logo-30.png
http://www.fsrm.ch/gfx/social/FB-f-Logo blue 29.png
```

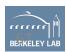

#### How to get smtp-url-analysis running

\$ bro-pkg install smtp-url-analysis

The following packages will be INSTALLED:

bro/initconf/smtp-url-analysis (master)

Proceed? [Y/n] Y

Running unit tests for "bro/initconf/smtp-url-analysis"

all 8 tests successful

Installing "bro/initconf/smtp-url-analysis"....

Installed "bro/initconf/smtp-url-analysis" (master)

Loaded "bro/initconf/smtp-url-analysis"

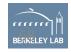

Questions?

security@lbl.gov

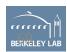

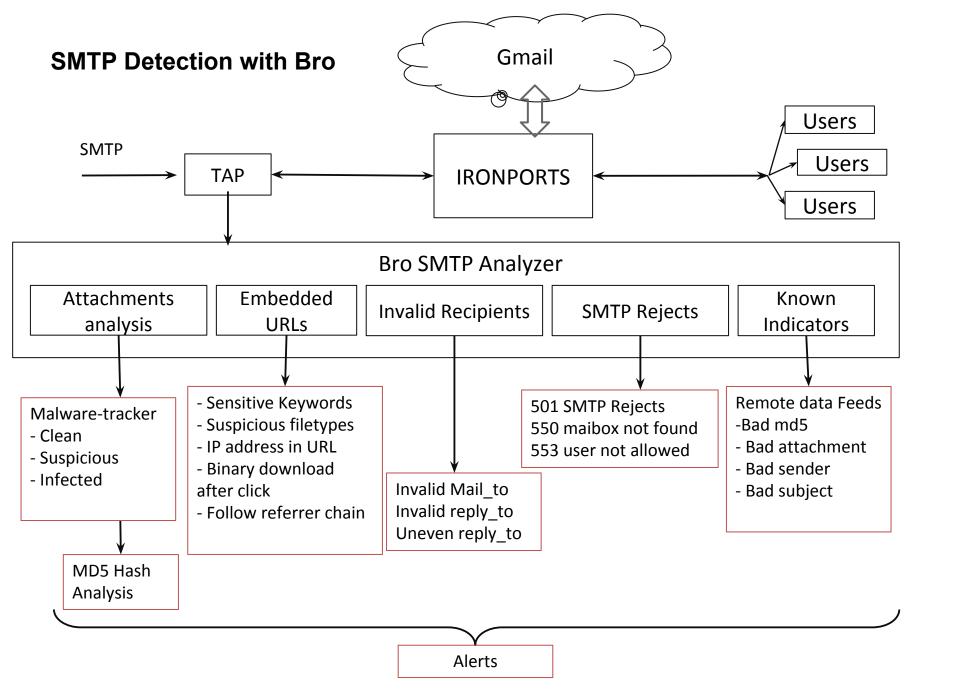